Mathematik-Arbeit Klasse 7 Rationale Brüche

**Bruchrechnen mit rationalen Zahlen; Dezimalzahlen**

### **1) Berechne unter Beachtung der Vorrangregeln:**

$$
a1\left(-\frac{1}{2}\right) + \left(-\frac{1}{3}\right) \cdot \left(+\frac{5}{6}\right) =
$$
  

$$
a2\left(\left(-\frac{1}{2}\right) + \left(-\frac{1}{3}\right)\right) \cdot \left(+\frac{5}{6}\right) =
$$

$$
b2\left(-\frac{1}{2}\right): \left[\left(+\frac{1}{3}\right)+\left(-\frac{1}{4}\right)\right]=
$$

$$
b1\left(-\frac{1}{2}\right): \left(+\frac{1}{3}\right)+\left(-\frac{1}{4}\right)=
$$

c1) 
$$
\frac{1}{3} - \frac{5}{6} : \frac{2}{3} - \frac{1}{2} =
$$
  
c2)  $\left(\frac{1}{3} - \frac{5}{6}\right) : \frac{2}{3} - \frac{1}{2} =$ 

#### **2) Berechne:**

a) 
$$
\left(\frac{1}{4} + \frac{1}{6} - \frac{4}{9}\right) : \left(-\frac{5}{12}\right) =
$$
  
b)  $\left(\frac{3}{8} - \frac{2}{3} - \frac{5}{6}\right) : \left(\frac{1}{4} - 1\right) =$ 

#### **3) Berechne in Dezimaldarstellung:**

a) 
$$
(-3,4) - (+5,6) : (-4) =
$$
  
b)  $(-3) : (+6) + (-2,9) \cdot (+3) =$ 

# **4) Überprüfe das Verteilungsgesetz ( a + b ) ∙ c = a ∙ c + b ∙ c für folgende rationale Zahlen** a)  $a = (-0.9)$ ;  $b = (+0.4)$ ;  $c = (-1.4)$

**5) Berechne für die angegebene Startzahl die Zielzahl.**

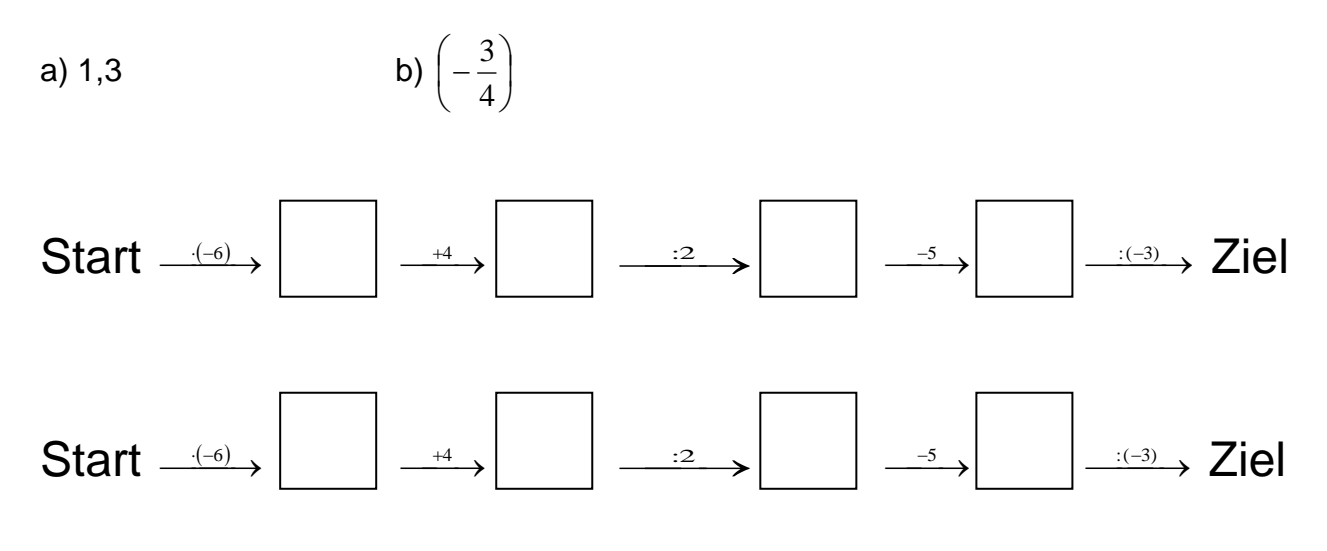

Viel Erfolg!

## Lösungen

1) Berechne unter Beachtung der Vorrangregeln:

$$
a1\left(-\frac{1}{2}\right) + \left(-\frac{1}{3}\right) : \left(+\frac{5}{6}\right) = -\frac{1}{2} + \left(-\frac{1}{3}, \frac{6}{5}\right) = -\frac{1}{2} - \frac{6}{15} = -\frac{1}{2} - \frac{2}{5} = -\frac{5}{10} - \frac{4}{10} = -\frac{9}{10}
$$
\n
$$
a2\left[\left(-\frac{1}{2}\right) + \left(-\frac{1}{3}\right)\right] : \left(+\frac{5}{6}\right) = \left[-\frac{3}{6} + \left(-\frac{2}{6}\right)\right] : \left(+\frac{5}{6}\right) = -\frac{5}{6} : \frac{5}{6} = -\frac{5}{6} \cdot \frac{6}{6} = -\frac{1}{1} = -1
$$
\n
$$
b1\left(-\frac{1}{2}\right) : \left(+\frac{1}{3}\right) + \left(-\frac{1}{4}\right) = -\frac{1}{2} \cdot \frac{3}{1} + \left(-\frac{1}{4}\right) = -\frac{3}{2} - \frac{1}{4} = -\frac{6}{4} - \frac{1}{4} = -\frac{7}{4} = -1\frac{3}{4}
$$
\n
$$
b2\left(-\frac{1}{2}\right) : \left[\left(+\frac{1}{3}\right) + \left(-\frac{1}{4}\right)\right] = \left(-\frac{1}{2}\right) : \left[\left(\frac{4}{12} - \frac{3}{12}\right)\right] = -\frac{1}{2} : \left(\frac{1}{12}\right) = -\frac{1}{2} \cdot \frac{12}{1} = -\frac{12}{2} = -\frac{6}{1} = -6
$$
\n
$$
C1\left(\frac{1}{3} - \frac{5}{6} : \frac{2}{3} - \frac{1}{2} = \frac{1}{3} - \frac{5}{6} : \frac{3}{2} - \frac{1}{2} = \frac{1}{3} - \frac{5}{4} - \frac{1}{2} = \frac{4}{12} - \frac{15}{12} - \frac{6}{12} = -\frac{17}{12} = -1\frac{5}{12}
$$

$$
c2)\left(\frac{1}{3}-\frac{5}{6}\right):\frac{2}{3}-\frac{1}{2}=\left(\frac{2}{6}-\frac{5}{6}\right):\frac{2}{3}-\frac{1}{2}=-\frac{3}{6}:\frac{2}{3}-\frac{1}{2}=-\frac{3}{6}\cdot\frac{3}{2}-\frac{1}{2}=-\frac{3}{4}-\frac{1}{2}=-\frac{3}{4}-\frac{2}{4}=-\frac{5}{4}=-1\frac{1}{4}
$$

2) Berechne:

a) 
$$
\left(\frac{1}{4} + \frac{1}{6} - \frac{4}{9}\right) : \left(-\frac{5}{12}\right) = \left(\frac{9}{36} + \frac{6}{36} - \frac{16}{36}\right) : \left(-\frac{5}{12}\right) = -\frac{1}{36} : \left(-\frac{5}{12}\right) = -\frac{1}{36} \cdot \frac{12}{5} = -\frac{1}{15}
$$
  
b)  $\left(\frac{3}{8} - \frac{2}{3} - \frac{5}{6}\right) : \left(\frac{1}{4} - 1\right) = \left(\frac{9}{24} - \frac{16}{24} - \frac{20}{24}\right) : \left(\frac{1}{4} - \frac{4}{4}\right) = -\frac{27}{24} : \left(-\frac{3}{4}\right) = -\frac{27}{24} \cdot -\frac{4}{3} = \frac{9}{6} = 1\frac{3}{6} = 1\frac{1}{2}$ 

3) Berechne in Dezimaldarstellung:

a) 
$$
(-3,4) - (+5,6) : (-4) =
$$
  
\nb)  $(-3) : (+6) + (-2,9) \cdot (+3) =$   
\n $(-3,4) - (-1,4) =$   
\n $-3,4 + 1,4 = -2$   
\n $-0,5 - 8,7 = -9,2$ 

4) Überprüfe das Verteilungsgesetz (a + b) · c = a · c + b · c für folgende rationale Zahlen  $a = (-0.9)$ ;  $b = (+0.4)$ ;  $c = (-1.4)$ 

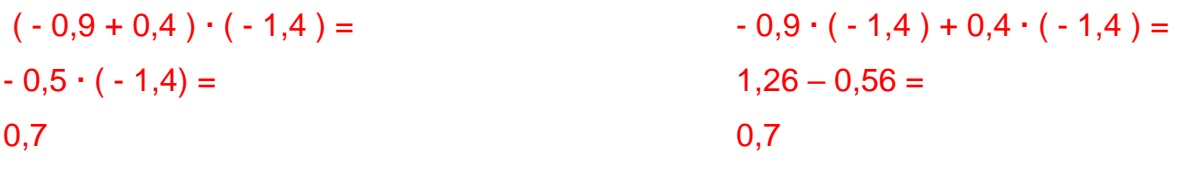

beide Ergebnisse betragen 0,7

5) Berechne für die angegebene Startzahl die Zielzahl.

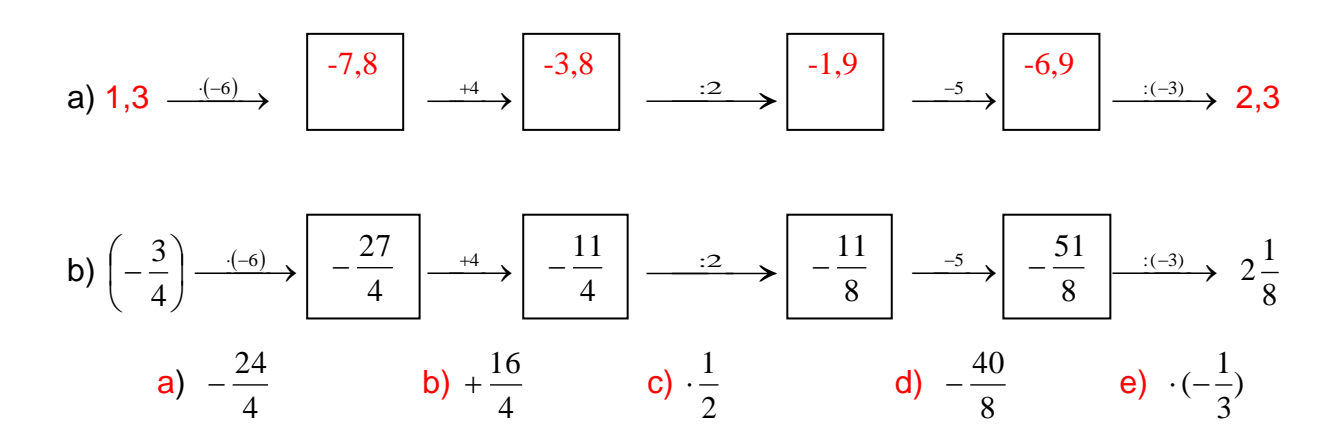

a) 
$$
\left(-\frac{3}{4}\right) - \frac{24}{4} = -\frac{27}{4}
$$
  
\nb)  $-\frac{27}{4} + \frac{16}{4} = -\frac{11}{4}$   
\nc)  $-\frac{11}{4} \cdot \frac{1}{2} = -\frac{11}{8}$   
\nd)  $-\frac{11}{8} - \frac{40}{8} = -\frac{51}{8}$   
\ne)  $-\frac{51}{8} \cdot \left(-\frac{1}{3}\right) = -\frac{17}{8} = 2\frac{1}{8}$ 

8